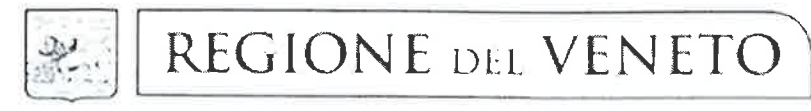

giunta regionale

302 DEL 16 A60, 2022 DECRETO N

OGGETTO: O.C.D.P.C. n. 558 del 15.11.2018, Ordinanza Commissariale n. 5/2019 Progetto DROP\_137 DO-M0039 Interventi di ripristino e protezione della linea di costa nei paraggi dei litorali del delta del Po tra la foce del Po di Levante e la foce del Po di Goro a seguito dell'erosione delle spiagge nei Comuni di Porto Viro, Porto Tolle e Ariano Polesine. Importo € 5.000.000,00 INTERVENTO 7 – Ripristino e adeguamento complessivo del sistema di barriere di protezione dal moto ondoso in laguna Marinetta. Ordine di servizio "F" n. d'ordine 5382 in data 28.02.2021. CUP. H93H19000130001 Codice CIG Master 79165385D2 - Codice CIG derivato 85925837CD NOTE PER LA TRASPARENZA:

Con il presente provvedimento si liquida il certificato straordinario per revisione prezzi ai sensi dell'art. 26 del DL 50/2022 associato al SAL n. 2.

per l'intervento in oggetto, finanziato con O.C.D.P.C. N. 558/2018, a valere sulla Contabilità Speciale 6108. Estremi dei principali documenti dell'istruttoria:

O.C.D.P.C. n. 836 del 12.01.2022;

Decreto del Soggetto Attuatore n. 307 del 31.07.2019;

Decreto del Soggetto Attuatore n. 1294 del 10.08.2021;

Decreto del Soggetto Attuatore n. 117 del 20.01.2022;

Decreto del Soggetto Attuatore n. 159 del 27.04.2022.

## **IL DIRETTORE** DELL'UNITA' ORGANIZZATIVA GENIO CIVILE ROVIGO

#### PREMESSO:

che nei mesi di ottobre e novembre 2018 il territorio della Regione del Veneto è stato colpito da particolari eventi meteorologici che hanno causato gravi danni al patrimonio boschivo nonché al patrimonio pubblico e privato nelle aree montane, costiere e in prossimità dei grandi fiumi con forti venti, mareggiate, frane e smottamenti;

che con Ordinanza n. 558 del 15 novembre 2018, pubblicata nella G.U. n. 270 del 20 novembre 2018, il Capo  $\frac{1}{2}$ del Dipartimento della Protezione Civile, d'intesa con la Regione del Veneto, ha nominato il Presidente della Regione, Commissario Delegato, per fronteggiare l'emergenza derivante dagli eventi calamitosi di cui trattasi;

che l'intensa mareggiata di fine ottobre 2018 ha provocato diffuse erosioni nelle spiagge nei Comuni di Porto Viro, Porto Tolle e Ariano nel Polesine tali da necessitare interventi di ripristino e protezione della linea di costa nei paraggi dei litorali del Delta del Po tra la foce del Po di levante e la foce del Po di Goro e sono stati avviati numerosi interventi volti a eliminare le situazioni di pericolo e a ripristinare i servizi essenziali interrotti dai gravi eventi meteo;

che con Ordinanza n. 5/2019 del Commissario delegato sono stati approvati gli elenchi degli interventi tra i quali all'allegato A è ricompreso l'accordo quadro in argomento e contestualmente è stata impegnata la relativa spesa di  $\in$  5.000.000,00;

che con Decreto n. 30 in data 28.05.2019 a firma del Soggetto Attuatore Ripristino delle Coste è stato approvato, in linea tecnica ed economica, il progetto Drop 137 - Interventi di ripristino e protezione della linea di costa nei paraggi dei litorali del delta del Po tra la foce del Po di Levante e la foce del Po di Goro a seguito dell'erosione delle spiagge nei Comuni di Porto Viro, Porto Tolle e Ariano Polesine ed è stata avviata la procedura per l'affidamento dei lavori di cui trattasi;

### CONSIDERATO

**CAST PERMIT** 

- che con DGR n. 869/2019 è stata disposta la soppressione della Direzione Operativa a far data dal giorno 01.09.2019;

- che con nota n. 348030 in data 04.09.2020 del Soggetto Attuatore Settore Pianificazione degli Interventi è stato stabilito che tutti gli interventi originariamente affidati al Soggetto Attuatore Direzione Operativa, compresi quelli aventi ad oggetto aree costiere, sono affidati ai direttori "pro tempore" dei Geni Civili competenti territorialmente;

## **VISTO**

- il Decreto n. 307 del 31.07.2019 del Soggetto Attuatore per il settore ripristino delle coste con il quale sono stati aggiudicati gli "Interventi di ripristino e protezione della linea di costa nei paraggi dei litorali del delta del Po tra la foce del Po di Levante e la foce del Po di Goro a seguito dell'erosione delle spiagge nei Comuni di Porto Viro, Porto Tolle e Ariano Polesine. DROP 137" all'Impresa Bresciani SRL, che ha offerto il ribasso del 22,87% per l'importo contrattuale,
	- trattandosi di Accordo Quadro, fino ad un massimo di € 3.875.000,00, di cui per lavori € 3.825.000,00;
- l'Accordo Quadro con unico operatore economico repertoriato in data 23.09.2019 al quale è stato assegnato il numero d'ordine 397 di Repertorio dall'Ufficiale Rogante;
- l'Ordine di Servizio n. 5282 in data 28.02.2021 relativo all'INTERVENTO n. 7 Ripristino e adeguamento Ripristino e adeguamento complessivo del sistema di barriere di protezione dal moto ondoso in laguna Marinetta.

VISTA l'Ordinanza del Capo Dipartimento della Protezione Civile, n. 836 del 12 gennaio 2022, pubblicata in Gazzetta Ufficiale n. 25 del 31/01/2022, con la quale la Regione Veneto è stata individuata quale Amministrazione competente alla prosecuzione, in via ordinaria, dell'esercizio delle funzioni del Commissario Delegato di cui all'art. 1, comma 1, dell'O.CD.P.C. n. 558 del 15 novembre 2018, successivamente sostituito con O.CD.P.C. n. 769 del 16 aprile 2021, nel coordinamento degli interventi finalizzati al superamento della situazione di criticità determinatosi nel territorio regionale in conseguenza degli eventi meteorologici verificatisi a partire dal mese di ottobre 2018, di cui alla delibera del Consiglio dei Ministri dell'8 novembre 2018;

PRESO ATTO che per le suddette finalità, il Direttore della Direzione Protezione Civile, Sicurezza e Polizia Locale è stato individuato quale soggetto responsabile delle iniziative finalizzate al completamento degli interventi contenuti nei Piani degli interventi di cui all'art. 1 dell'O.C.D.P.C. n. 558/2018, nonché delle eventuali rimodulazioni degli stessi, già formalmente approvate alla data di adozione della O.C.D.P.C. n. 836/2022, a tal fine autorizzato ad utilizzare le risorse disponibili sulla Contabilità speciale n. 6108, aperta ai sensi delle richiamate 00.CD.P.C. n. 558/2018 e n. 769/2021, che viene conseguentemente al medesimo intestata;

VISTA la nota prot. n. 62707 del 10.02.2022 con la quale il Direttore della Direzione Protezione Civile, Sicurezza e Polizia Locale ha fornito alle Strutture regionali, già soggetti Attuatori, coinvolte nell'ambito del contesto emergenziale in argomento, indicazioni in merito alle modalità di svolgimento degli incarichi ricompresi in attività di ordinaria competenza e in attività non di ordinaria competenza, di cui alle relative ordinanze di nomina/finanziamento, ovvero di specifiche convenzioni, qualora stipulate;

#### **VISTI**

1'art. 26 del D.L. 17.05.2022 n. 50 (c.d. Decreto Aiuti), pubblicato nella G.U. del 17.05.2022 n. 114 ed in vigore dal 18.05.2022 che prevede misure per fronteggiare gli aumenti eccezionali dei prezzi dei materiali di costruzione, nonché dei carburanti e dei prodotti energetici, in relazione agli appalti pubblici di lavori,

- la nota della Direzione Uffici Territoriale per il Dissesto Idrogeologico n. 261835 del 09.06.2022 con la quale vengono forniti gli "indirizzi operativi in relazione all'applicazione della normativa sulla compensazione/revisione prezzi dei lavori pubblici";
- il Certificato di pagamento straordinario n. 1 associato al SAL n. 2 corrispondente al finale, che determina in  $\epsilon$  124.428,85 il credito netto dell'impresa a ristoro della revisione dei prezzi, determinato con le modalità di cui al c.1 dell'art. 26 del DL 50/2002;
- VISTA la documentazione relativa alla liquidazione del pagamento straordinario per revisione prezzi ai sensi dell'art. 26 del DL 50/2022 associato al SAL n. 2:
- Fattura n. 2/21 in data 22.07.2002 dell'Impresa Bresciani SRL, per l'importo complessivo di Euro 2.042,72 IVA compresa,
- tracciabilità dei flussi finanziari ai sensi della L. 136/2010,
- scheda dati anagrafici datata 22.07.2022 più documento di identità in corso di validità, S.
- D.U.R.C. regolare,
- Certificato di pagamento straordinario in data 17.06.2022.

RITENUTO pertanto, per le motivazioni sopra esposte, di provvedere:

- alla liquidazione del pagamento straordinario per revisione prezzi ai sensi dell'art. 26 del DL 50/2022 associato al SAL n. 2 all'Impresa Bresciani SRL, per l'importo di Euro

1.674,36, pari all'imponibile IVA, mediante pagamento sul c/c bancario indicato in fattura; - di versare all'erario l'IVA pari a Euro 368,36, in applicazione delle disposizioni in materia di scissione dei pagamenti;

VISTO il D. Lgs 50/2016 e s.m.i.; VISTA l'O.C.D.P.C. n. 558 del 15/11/2018; VISTA l'Ordinanza Commissariale n. 5/2019; VISTA l'Ordinanza Commissariale n. 9/2019; VISTA l'O.C.D.P.C. n. 836 del 12.01.2022; VISTO il D.L. 50 del 17.05.2022

# **DECRETA**

- 1. di dare atto che le premesse formano parte integrante e sostanziale del presente provvedimento;
- $2.$ di quantificare € 2.042,72 la somma per il pagamento della fattura n. 2/21 in data 22.07.2022 emessa dall'Impresa Bresciani SRL. per il pagamento straordinario per revisione prezzi ai sensi dell'art. 26 del DL 50/2022 associato al SAL n. 2 relativamente agli "Interventi di ripristino e protezione della linea di costa nei paraggi dei litorali del delta del Po tra la foce del Po di Levante e la foce del Po di Goro a seguito dell'erosione delle spiagge nei Comuni di Porto Viro, Porto Tolle e Ariano Polesine. INTERVENTO n. 7 - Ripristino e adeguamento Ripristino e adeguamento complessivo del sistema di barriere di protezione dal moto ondoso in laguna Marinetta. Codice
- DROP\_137 di cui all'Ordinanza Commissariale n. 5/2019; 3. di liquidare la fattura n. 2/21 in data 22.07.2022 dell'importo complessivo di Euro 2.042,72 mediante la predisposizione dei seguenti ordinativi di pagamento:

- di Euro 1.674,36 a favore dell'Impresa Bresciani SRL,

per la quota relativa all'imponibile.

- di Euro 368,36 a favore dell'Erario, per la quota relativa all'IVA;

- 4. di dare atto che alla spesa suindicata si fa fronte con i fondi impegnati a carico della Contabilità Speciale n. 6108, intestata a "D. PC VEN. O558-18 769-21 836-22" che presenta sufficiente disponibilità;
- 5. di pubblicare il presente Decreto sul Bollettino Ufficiale della Regione e sul sito internet della Regione del Veneto, ai sensi dell'art. 42 del D.lgs. N. 33/2013 e nell'apposita sezione Sicurezza del Territorio dedicata alle Gestioni Commissariali e Post Emergenziali.

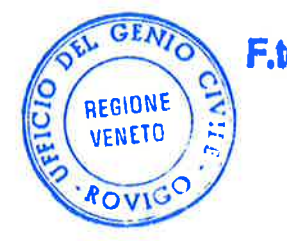

F.to Ing. Alessandra Tessarollo **REGIONE DEL VENETO** 

**COPIA CONFORME ALL'ORIGINALE** 

1 6 AGO, 2022 Raylon  $\overline{p}$ *ag*, 3 *di* 3